## **準備する (確認・設定)**

表示されます。

■10:37 型目

詳細 <OFF / 示変更

(現在地画面)

 $\bigcap$   $\blacksquare$ 10:41

認してください。

红豆大峰公園、

お知らせ

さい。(右記)

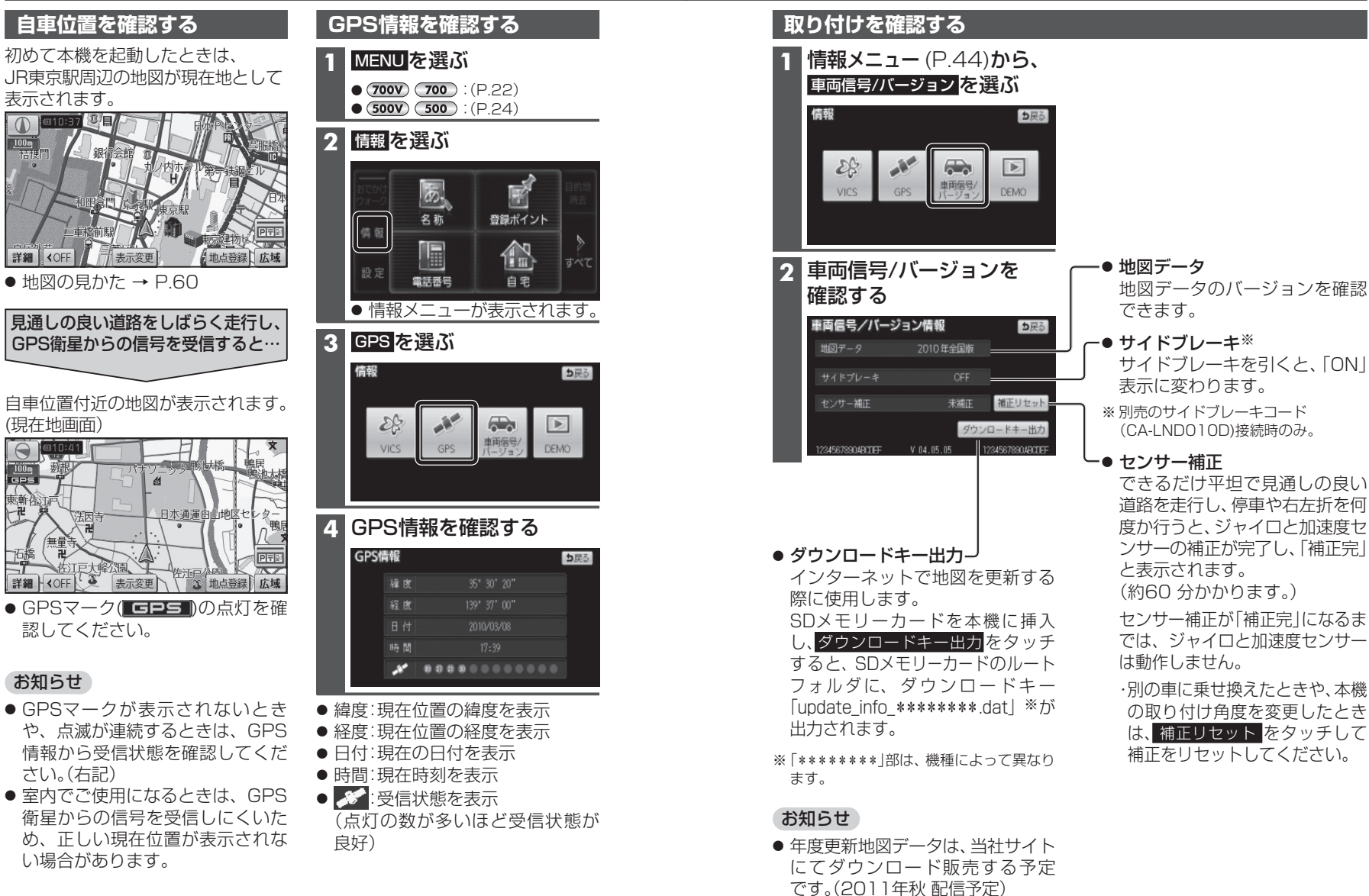

備

進